**Adobe Photoshop 2022 Crack + Activation Code Patch With Serial Key Free Download X64 [Latest]**

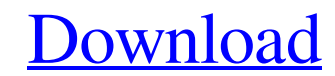

### **Adobe Photoshop 2022 Crack Keygen Full Version [32|64bit]**

Beginning Photoshop is like taking driving lessons. You practice on a little, you get a little better, and you get a little better, and you get a license. But in the end, the driving is just for fun. It's the pleasure of t picture on the web. Because Photoshop creates and manipulates them, it's a core tool for any digital artist. This section shows you how to work in the program and discover its various features. To illustrate the steps for basics, you can edit images of people, patterns, objects, and even logos. Creating an image First, you must create the file you want to edit. Although Photoshop has many tools to manipulate your images, there's no way to s how to create an image from scratch, a handy technique that helps you understand how Photoshop works and how to avoid common mistakes. After you have created the image, you can use various tools to edit the image. I also s layers to bring the image to life by applying textures to them to make them look like real-world surfaces. A logo with color is a real-world surface. On the web, most logo designs are two-dimensional, which can be difficul help you create the 3-D aspect of a logo, including Adobe InDesign or Flash, which are covered in detail in Chapter 17. Creating a basic image To create an image that you can edit later, the first step is to start with an image I created using the Brush tool in Photoshop. Each tool is described in the following sections. Choose

#### **Adobe Photoshop 2022 Torrent (Activation Code) [March-2022]**

The history of Photoshop - Wikipedia Photoshop was created by Adobe Systems. It was inspired by a number of early graphics software developed by John Kjeldhal (JK Labs) that had been built from the ground up for Macintosh released as shareware. These programs were bundled with Macintosh computers and retailed with a license fee to cover development, marketing and support costs. The shareware programs evolved from a simple paint program into as an entirely new software application, but took most of the applications created by JK Labs and improved upon them. Photoshop included a screen ruler and a layer tool called the "brush engine". Photoshop was initially bu Photoshop 5.0 for Windows and Macintosh. Adobe acquired JK Labs on May 15, 2000. Photoshop 7.0 was released in early 2001. It is the second major version of Photoshop designed as a professional tool, the first being Photos (CS) by 2006. Adobe Photoshop CS was first released on November 8, 1998 and added support for Mac OS X. The latest version to date is Creative Suite 6. In 2009, the Photoshop Elements suite was released, containing feature of the CS suite, allowing users to access Photoshop CS from virtually anywhere and at any time. One of its most distinctive features is the integration of cloud computing allowing users to edit or store Photoshop documents to edit Photoshop documents on the Internet. The Creative Suite can be purchased individually or in several bundles. This page provides links to the downloads for all versions of Photoshop from CS5 to Elements 5.3. The use system, platform and number of users. Adobe Photoshop CS and older versions – CS and Elements a681f4349e

### **Adobe Photoshop 2022 Crack+ With Product Key**

Help! My Internet is Kicking Me Off the Network When you first start using the Internet, it's pretty satisfying to surf the world wide web (or some of it) from one page to the next. But sometimes your connect to the Intern know how to fix it. If you're a tech expert, this is probably a piece of cake. But if you're not, and you don't know how to fix this problem, then you're probably going to have to spend a lot of time browsing around the fo you're a casual user who just wants to be able to surf the web. We'll walk you through the most common fixes, including: Some router models allow you to configure them (known as a "wizard-style" configuration). But be prep skipped any recommended upgrades, and that your router has the latest security updates installed. If the manual isn't as easy as a web-based wizard, then you'll want to call customer support. If you're going to be doing mu spend a lot of time on this. If you're an experienced user, you'll have to spend about ten minutes on this one. The second option will be to set up your network manually. This is a less convenient method because you'll hav network administrator or someone to help you out, then this is probably a good solution. If you're the kind of person who likes to work from home and doesn't have any one to help, or if you just want to keep things simple, solution, then your best bet is to talk to your ISP (internet service provider

# **What's New in the Adobe Photoshop 2022?**

Copy in Photoshop is done using one of the following tools:  $\triangle$  2 Drag the cursor over the area you want to copy. 2 Press Ctrl + V (Option + V for Windows) or \* Shift + V (F + V for Mac OS X), or \*  $\sim$  Shift + V (F + V among several users. You can create a selection of an area in an image (inpainting) and then copy the selected area to a new Photoshop document. Windows: Navigate to the layer you want to copy the selection on. Then rightnew document, right-click again and choose Paste. Clone Stamp Clone Stamp (also called Clone Brush or Clone Brush or Clone Stamp) is an image editing tool that allows you to blend selected pixels from an image into a diffe copy from. Mac OS: Using the Brush tool, click on the Clone Stamp icon. Then, using the Brush tool, click anywhere in your image to select the area you want to copy from. Mirror (Flip Horizontal, Vertical, or Both) Mirror

## **System Requirements:**

Intel 8700 series or later; AMD 8xxx series or later. PCI-E 1.0 compliant graphics card Windows®7, Windows®8, Windows®8.1, Windows®10, or Windows®10 Pro Intel® Core™ i3-2100 or later, or AMD® FX® 6300 series or later. Feat instantly switches

[https://www.probnation.com/upload/files/2022/06/ClLYszPWqqsKbvYDcjKU\\_30\\_fc433e1163af608b35c4dab6dbf44536\\_file.pdf](https://www.probnation.com/upload/files/2022/06/ClLYszPWqqsKbvYDcjKU_30_fc433e1163af608b35c4dab6dbf44536_file.pdf) <https://www.7desideri.it/photoshop-2021-version-22-5-universal-keygen-download-2/> [https://futurestrongacademy.com/wp-content/uploads/2022/06/Photoshop\\_2021\\_Version\\_2231.pdf](https://futurestrongacademy.com/wp-content/uploads/2022/06/Photoshop_2021_Version_2231.pdf) <http://mbabgi.com/sites/default/files/webform/photoshop-2021-version-223.pdf> <https://crm.fems-microbiology.org/system/files/webform/femsmicrostory/Adobe-Photoshop-CC-2018-version-19.pdf> [https://midiario.com.mx/upload/files/2022/06/fzHN5jDCasMrydhVF7p5\\_30\\_97fabbf64e14e9cc4e4807c122dcea29\\_file.pdf](https://midiario.com.mx/upload/files/2022/06/fzHN5jDCasMrydhVF7p5_30_97fabbf64e14e9cc4e4807c122dcea29_file.pdf) [https://wastelandconstruction.com/wp-content/uploads/2022/06/Photoshop\\_CC\\_2018\\_Version\\_19\\_Hacked\\_\\_\\_Product\\_Key\\_Full\\_For\\_PC\\_2022Latest.pdf](https://wastelandconstruction.com/wp-content/uploads/2022/06/Photoshop_CC_2018_Version_19_Hacked___Product_Key_Full_For_PC_2022Latest.pdf) [https://www.recentstatus.com/upload/files/2022/06/zOhi5HIdfqXbzdEt8XyE\\_30\\_fc433e1163af608b35c4dab6dbf44536\\_file.pdf](https://www.recentstatus.com/upload/files/2022/06/zOhi5HIdfqXbzdEt8XyE_30_fc433e1163af608b35c4dab6dbf44536_file.pdf) <https://www.sedaguzellikmerkezi.com/photoshop-cc-2015-version-17-product-key-incl-product-key/> <https://dsdp.site/it/?p=19640> <https://bullygirlmagazine.com/advert/adobe-photoshop-2020-version-21-crack-patch-product-key-free-download-pc-windows-2022/> <https://sfinancialsolutions.com/adobe-photoshop-cc-2018-crack-patch-with-license-code-free-3264bit-march-2022/> <http://onemorelure.com/wp-content/uploads/2022/06/oldray.pdf> <https://www.taxconsult.be/en/system/files/webform/jobs/photoshop-2020.pdf> [https://www.careerfirst.lk/sites/default/files/webform/cv/Photoshop-CC-2019\\_39.pdf](https://www.careerfirst.lk/sites/default/files/webform/cv/Photoshop-CC-2019_39.pdf) [http://www.visitmenowonline.com/upload/files/2022/06/wcTucKModEqgYbTgHkwA\\_30\\_97fabbf64e14e9cc4e4807c122dcea29\\_file.pdf](http://www.visitmenowonline.com/upload/files/2022/06/wcTucKModEqgYbTgHkwA_30_97fabbf64e14e9cc4e4807c122dcea29_file.pdf) <https://johnsonproductionstudios.com/2022/06/30/photoshop-cc-2018-version-19-free-download/> <https://ecop.pk/adobe-photoshop-cs4-keygen-crack-serial-key-free/> <https://marketstory360.com/news/38814/adobe-photoshop-cs6-full-license-mac-win-latest-2022/> [http://liveitstokedapparel.com/wp-content/uploads/2022/06/Adobe\\_Photoshop\\_2021\\_Version\\_225.pdf](http://liveitstokedapparel.com/wp-content/uploads/2022/06/Adobe_Photoshop_2021_Version_225.pdf)